# **ВСЕРОССИЙСКИЙ НАУЧНО-ИССЛЕДОВАТЕЛЬСКИЙ ИНСТИТУТ МЕТРОЛОГИЧЕСКОЙ СЛУЖБЫ ВНИИМС**

УТВЕРЖДАЮ:

Заместитель директора ФГУП «ВНИИМС» В. Иванникова 04 2019 г.

# **Система автоматизированная информационно-измерительная коммерческого учета электроэнергии (АИИС КУЭ) «яЭнергетик», г. Архангельск**

Методика поверки МП 206Л-082-2019

> **Москва** 2019

## Оглавление

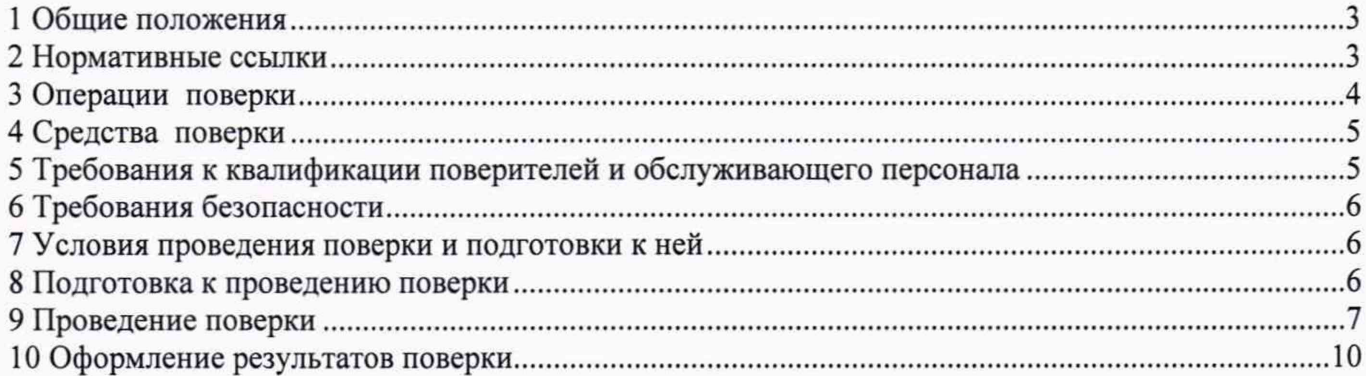

Настоящая методика определяет методы и средства проведения первичной и периодической поверок измерительных каналов (далее - ИК) системы автоматизированной информационно-измерительной коммерческого учета электроэнергии (АИИС КУЭ) «яЭнергетик», г. Архангельск (далее - АИИС КУЭ), заводской номер АИИС.1.2013, предназначенной для измерений активной и реактивной электроэнергии, а также для автоматизированного сбора, обработки, хранения, отображения и передачи полученной информации. Выходные данные системы могут быть использованы для коммерческих расчетов.

#### 1 Общие положения

Поверке подлежит каждый ИК АИИС КУЭ, прошедшей процедуру утверждения типа, на который распространено свидетельство об утверждении типа. ИК подвергают поверке покомпонентным (поэлементным) способом с учетом положений раздела 8 ГОСТ Р 8.596.

Первичную поверку системы выполняют после проведения испытаний АИИС КУЭ с целью утверждения типа. Допускается совмещение операций первичной поверки и операций, выполняемых при испытаниях типа. Периодическую поверку системы выполняют в процессе эксплуатации АИИС КУЭ. Интервал между поверками АИИС КУЭ - раз в 4 года.

Измерительные компоненты АИИС КУЭ поверяют с интервалом между поверками, установленным при утверждении их типа. Если очередной срок поверки измерительного компонента наступает до очередного срока поверки АИИС КУЭ, поверяется только этот компонент и поверка АИИС КУЭ не проводится. После поверки измерительного компонента и восстановления ИК выполняется проверка ИК в той его части и в том объеме, который необходим для того, чтобы убедиться, что действия, связанные с поверкой измерительного компонента, не нарушили метрологических свойств ИК (схема соединения, коррекция времени и т.п.).

Первичную поверку АИИС КУЭ проводят после ремонта системы, замены её измерительных компонентов, аварий в энергосистеме, если эти события могли повлиять на метрологические характеристики ИК. Допускается подвергать поверке только те ИК, которые подверглись указанным выше воздействиям, при условии, что собственник АИИС КУЭ подтвердит официальным заключением, что остальные ИК этим воздействиям не подвергались.

Допускается подвергать поверке отдельные ИК из общего числа, которые на момент проведения поверки АИИС КУЭ находятся в текущей эксплуатации. В этом случае оформляется свидетельство о поверке системы с перечнем поверенных ИК.

#### <span id="page-2-0"></span>2 Нормативные ссылки

В настоящей методике использовались ссылки на следующие нормативные документы:

РМГ 51-2002 «ГСИ. Документы на методики поверки средств измерений. Основные положения»;

Порядок проведения поверки средств измерений, требования к знаку поверки и содержанию свидетельства о поверке, утвержден Приказом Минпромторга России от 02.07.2015 г. № 1815;

ПР 50.2.012-94 «ГСИ. Порядок аттестации поверителей средств измерений»;

ГОСТ Р 8.596-2002 «ГСИ. Метрологическое обеспечение измерительных систем. Основные положения»;

ГОСТ Р 4.199-85 «СПКП. Системы информационные электроизмерительные. Комплексы измерительно-вычислительные. Номенклатура показателей»;

ГОСТ Р 52323-2005 (МЭК 62053-22:2003) «Аппаратура для измерения электрической энергии переменного тока. Частные требования. Часть 22. Статические счетчики активной энергии классов точности 0,2S и 0,5S»;

ГОСТ Р 52322-2005 (МЭК 62053-21:2003) «Аппаратура для измерения электрической энергии переменного тока. Частные требования. Часть 21. Статические счетчики активной энергии классов точности 1 и 2»;

ГОСТ 31819.21-2012 (IEC 62053-21:2003) «Аппаратура для измерения электрической энергии переменного тока. Частные требования. Часть 21. Статические счетчики активной энергии классов точности 1 и 2»;

ГОСТ Р 52425-2005 (МЭК 62053-23:2003) «Аппаратура для измерения электрической энергии переменного тока. Частные требования. Часть 23. Статические счетчики реактивной энергии»;

ГОСТ 31819.23-2012 (IEC 62053-23:2003) «Аппаратура для измерения электрической энергии переменного тока. Частные требования. Часть 23. Статические счетчики реактивной энергии»;

ГОСТ 32144-2013 «Электрическая энергия. Совместимость технических средств электромагнитная. Нормы качества электрической энергии в системах электроснабжения общего назначения»;

ГОСТ 12.2.003-91 «Система стандартов безопасности труда. Оборудование производственное. Общие требования безопасности»;

ГОСТ 12.2.007.0-75 «Система стандартов безопасности труда. Изделия электротехнические. Общие требования безопасности»;

ГОСТ 12.2.007.3-75 «Система стандартов безопасности труда. Электротехнические устройства на напряжение свыше 1000 В. Требования безопасности»;

ГОСТ Р 51321.1-2007 (МЭК 60439-1:2004) «Устройства комплектные низковольтные распределения и управления. Часть 1. Устройства, испытанные полностью или частично. Общие технические требования и методы испытаний»;

Правила по охране труда при эксплуатации электроустановок (в ред. Приказа Минтруда РФ от 19.02.2016 № 74н).

## <span id="page-3-0"></span>3 Операции поверки

При проведении поверки выполняются операции, указанные в таблице 1.

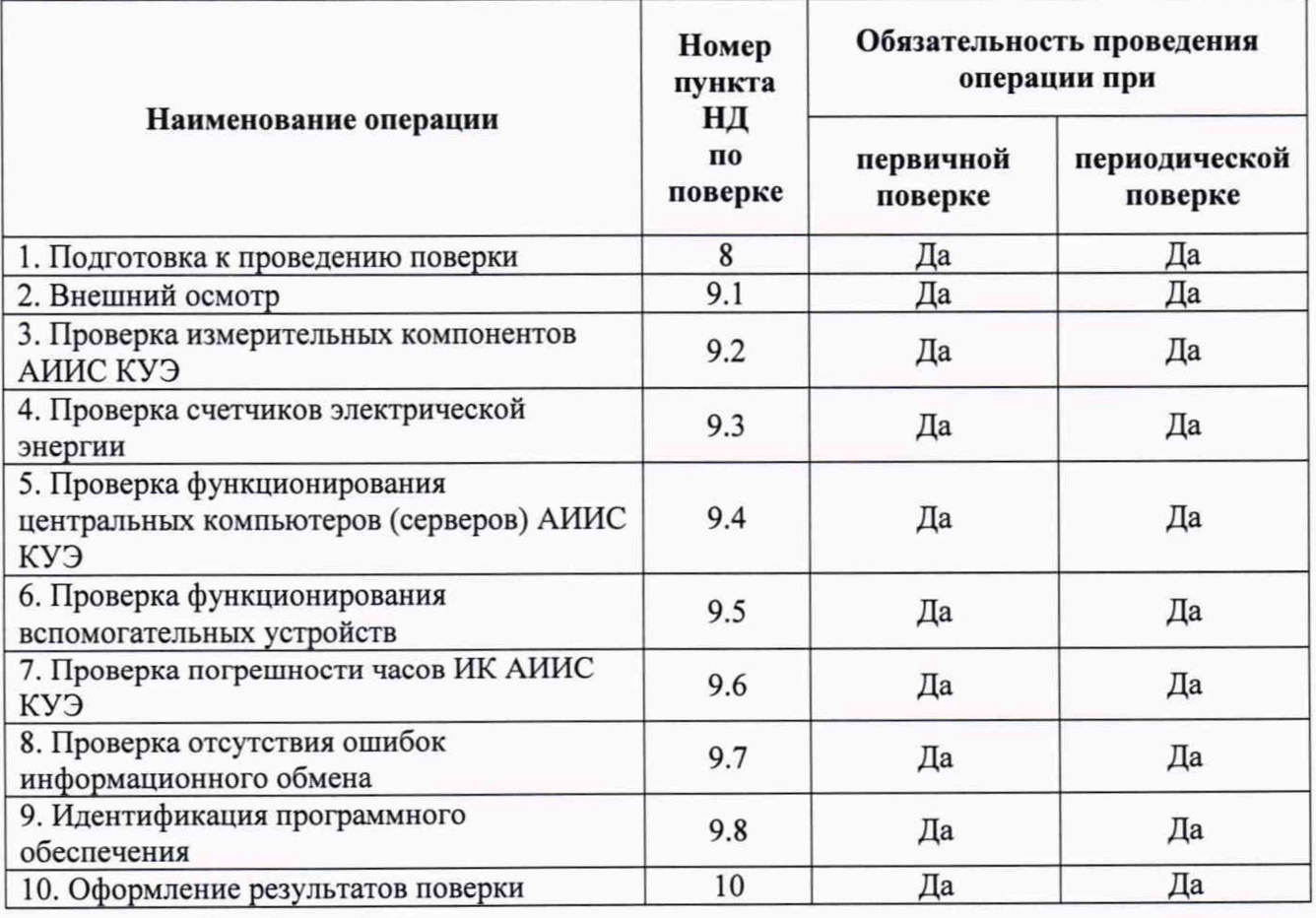

Таблица 1 - Операции поверки

### <span id="page-4-0"></span>4 Средства поверки

При проведении поверки применяют эталоны, средства измерений и вспомогательные устройства, в соответствии с методиками поверки, указанными в описаниях типа на измерительные компоненты АИИС КУЭ, а так же следующие средства поверки:

- счетчиков Меркурий 234 - в соответствии с документом АВЛГ.411152.033 РЭ1 «Счетчики электрической энергии статические трехфазные «Меркурий 234». Руководство по эксплуатации. Приложение Г. Методика поверки» с изменением № 2, утвержденным ФБУ «Нижегородский ЦСМ» 28.08.2017 г.;

- счетчиков СЕ 301 - в соответствии с документом ИНЕС.411152.091 Д1 «Счетчики активной электрической энергии трехфазные СЕ 301. Методика поверки», утвержденным ФГУП «ВНИИМС» в августе 2010 г.;

- счетчиков СЭТ-4ТМ.03М - в соответствии с документом «Счетчики электрической энергии многофункциональные СЭТ-4ТМ.03М, СЭТ-4ТМ.02М. Руководство по эксплуатации. Часть 2. Методика поверки» ИЛГШ.411152.145РЭ1, утвержденным руководителем ФБУ «Нижегородский ЦСМ» 04.05.2012 г.;

- счетчиков ЦЭ2726А - в соответствии с документом АБВШ.411152.001 МП «Счетчики электрической энергии однофазные электронные ЦЭ2726А. Методика поверки», утвержденным ФГУП «ВНИИМ им. Д. И. Менделеева в марте 2015 г.;

- счетчиков НЕВА МТЗ - в соответствии с документом ТАСВ.411152.005МП «Счетчики электрической энергии трехфазные многотарифные НЕВА МТЗ. Методика поверки», утвержденным ФГУП «ВНИИМС» в июне 2011 г.;

- счетчиков Меркурий 230 - в соответствии с документом «Методика поверки» АВЛГ.411152.021 .РЭ1, согласованным с руководителем ФБУ «Нижегородский ЦСМ» 21.05.2007 г.;

- блоков коррекции времени ЭНКС-2 - в соответствии с документом ЭНКС.681730.001 МП «Инструкция. Блоки коррекции времени ЭНКС-2. Методика поверки», утвержденным ФГУП «ВНИИФТРИ» 30.09.2014 г.;

- термогигрометр «CENTER» (мод.315) (рег. № 22129-09) - диапазон измерений температуры от минус 20 до плюс 60 °С, ( $\Delta = \pm 0.8$ °С); диапазон измерений относительной влажности от 10 до 100 % ( $\delta = \pm 3.0$ %);

- измеритель магнитного поля «ИМП-04» (per. № 15527-02) диапазон измерений от 70 до 5000 нТл,  $(\Delta = \pm (0, 1 \cdot B_{H3M} + 30))$ ;

- радиочасы «МИР РЧ-01» (рег. № 27008-04), принимающие сигналы спутниковой навигационной системы Global Positioning System (GPS).

*Примечания:*

1. Допускается применение других основных и вспомогательных средств поверки с метрологическими характеристиками, обеспечивающими требуемые точности измерений.

2. Все средства измерений, применяемые при поверке, должны быть утвержденных типов и иметь действующие свидетельства о поверке.

## <span id="page-4-1"></span>5 Требования к квалификации поверителей и обслуживающего персонала

5.1 К проведению поверки АИИС КУЭ допускают поверителей из числа сотрудников организаций, аккредитованных на право проведения поверки в соответствии с действующим законодательством РФ, изучивших настоящую методику поверки и пользователя/руководство по эксплуатации на АИИС КУЭ, имеющих стаж работы по данному виду измерений не менее 1 года.

5.2 Определение погрешности системного времени и отсутствия ошибок информационного обмена осуществляется персоналом, имеющим стаж работы по данному виду измерений не менее 1 года, изучивших вышеуказанные документы и прошедшим обучение работы с радиочасами «МИР РЧ-01», принимающих сигналы спутниковой навигационной системы Global Positioning System (GPS).

5.3 Поверка счетчиков, входящих в состав АИИС КУЭ, осуществляется персоналом,

имеющим стаж работы по данному виду измерений не менее 1 года, изучившим методику поверки на счетчики и прошедшим обучение по проведению поверки в соответствии с указанными документами. Поверку проводят не менее двух специалистов, один из которых должен иметь удостоверение, подтверждающее право работы на установках до и свыше 1000 В с группой по электробезопасности не ниже IV, второй - удостоверение, подтверждающее право работы на установках свыше 1000 В с группой по электробезопасности не ниже III.

ВНИМАНИЕ.

При проведении поверочных и измерительных работ должны присутствовать работники объекта, на котором размещены компоненты АИИС КУЭ, имеющие опыт работы и право на подключение и отключение эталонных и поверяемых средств измерений в соответствии со схемой поверки или с методикой выполнения измерений.

#### 6 Требования безопасности

6.1 При проведении поверки должны быть соблюдены требования безопасности, установленные ГОСТ 12.2.007.0, ГОСТ 12.2.007.3, «Правилами техники безопасности при эксплуатации электроустановок потребителей», «Правилами технической эксплуатации электроустановок потребителей», «Правилами по охране труда при эксплуатации электроустановок», а также требования безопасности на средства поверки, поверяемые трансформаторы и счетчики, изложенные в их руководствах по эксплуатации.

6.2 Эталонные средства измерений, вспомогательные средства поверки и оборудование должны соответствовать требованиям ГОСТ 12.2.003, ГОСТ 12.2.007.3, ГОСТ Р 51321.1.

6.3 Все оперативные отключения и включения должны проводиться руководителем работ в соответствии с программой проведения работ, утвержденной в установленном порядке.

#### <span id="page-5-0"></span>7 Условия проведения поверки и подготовки к ней

Условия поверки АИИС КУЭ должны соответствовать условиям ее эксплуатации, нормированным в технической документации, но не выходить за нормированные условия применения средств поверки.

#### <span id="page-5-1"></span>8 Подготовка к проведению поверки

8.1 Для проведения поверки представляют следующую документацию:

- руководство пользователя АИИС КУЭ;
- формуляр АИИС КУЭ;
- описание типа АИИС КУЭ;

- свидетельства о поверке измерительных компонентов, входящих в ИК, и свидетельство о предыдущей поверке системы (при периодической);

- паспорта-протокола на ИК;

- рабочие журналы АИИС КУЭ с данными по климатическим и иным условиям эксплуатации за интервал между поверками (только при периодической поверке).

8.2 Перед проведением поверки выполняют следующие подготовительные работы:

- проводят организационно-технические мероприятия по обеспечению безопасности поверочных работ в соответствии с действующими правилами и ПУЭ;

- проводят организационно-технические мероприятия по доступу поверителей и персонала энергообъектов к местам установки счетчиков электроэнергии, серверу АИИС КУЭ для проведения работ по п.п. 9.1, 9.3, 9.4, 9.5, 9.6;

- организуют рабочее место для поверителя, для проведения работ по п.п. 9.2;

- организуют рабочее место для поверителя, для проведения работ по п. 9.6.

#### **9.1 Внешний осмотр**

9.1.1 Проверяют целостность корпусов и отсутствие видимых повреждений измерительных компонентов, наличие поверительных пломб и клейм.

9.1.2 Проверяют размещение измерительных компонентов, правильность прокладки проводных линий по проектной документации на АИИС КУЭ.

9.1.3 Проверяют соответствие типов и заводских номеров фактически использованных измерительных компонентов типам и заводским номерам, указанным в формуляре АИИС КУЭ.

При наличии несоответствий по п. 9.1 дальнейшие операции по поверке ИК прекращаются, АИИС КУЭ бракуется и выписывается извещение о непригодности.

#### **9.2 Поверка измерительных компонентов АИИС КУЭ**

Проверяют наличие свидетельств о поверке и срок их действия для всех измерительных компонентов: счетчиков электрической энергии, устройств синхронизации времени.

При наличии несоответствий по п. 9.2 дальнейшие операции по поверке ИК прекращаются, АИИС КУЭ бракуется и выписывается извещение о непригодности.

#### **9.3 Проверка счетчиков электрической энергии**

9.3.1 Проверяют наличие и сохранность пломб поверительных и энергосбытовых организаций на счетчике и испытательной коробке. Проверяют наличие документов энергосбытовых организаций, подтверждающих правильность подключения счетчиков к цепям тока и напряжения, в частности, правильность чередования фаз. При отсутствии таких документов или нарушении (отсутствии) пломб проверяют правильность подключения счетчиков к цепям тока и напряжения (соответствие схем подключения - схемам, приведенным в паспорте на счетчик). Проверяют последовательность чередования фаз с помощью вольтамперфазометра. При проверке последовательности чередования фаз действуют в соответствии с указаниями, изложенными в руководстве по его эксплуатации.

9.3.2 Проверяют работу всех сегментов индикаторов, отсутствие кодов ошибок или предупреждений, прокрутку параметров в заданной последовательности.

9.3.3 Проверяют работоспособность оптического порта счетчика с помощью переносного компьютера. Преобразователь подключают к любому последовательному порту переносного компьютера. Опрашивают счетчик по установленному соединению. Опрос счетчика считается успешным, если получен отчет, содержащий данные, зарегистрированные счетчиком.

9.3.4 Проверяют соответствие индикации даты в счетчике календарной дате (число, месяц, год). Проверку осуществляют визуально или с помощью переносного компьютера через оптопорт.

При наличии несоответствий по п. 9.3 дальнейшие операции по поверке ИК прекращаются, АИИС КУЭ бракуется и выписывается извещение о непригодности.

#### **9.4 Проверка функционирования центральных компьютеров (серверов) АИИС КУЭ**

9.4.1 Проводят опрос текущих показаний всех счетчиков электроэнергии.

9.4.2 Проверяют глубину хранения измерительной информации в центральных компьютерах (серверах) АИИС КУЭ.

9.4.3 Проверяют защиту программного обеспечения на центральных компьютерах (серверах) АИИС КУЭ от несанкционированного доступа. Для этого запускают на выполнение программу сбора данных и в поле "пароль" вводят неправильный код. Проверку считают успешной, если при вводе неправильного пароля программа не разрешает продолжать работу.

9.4.4 Проверяют работу аппаратных ключей. Выключают компьютер и снимают аппаратную защиту (отсоединяют ключ от порта компьютера). Включают компьютер, загружают операционную систему и запускают программу. Проверку считают успешной, если получено сообщение об отсутствии «ключа защиты».

При наличии несоответствий по п. 9.4 дальнейшие операции по поверке ИК прекращаются, АИИС КУЭ бракуется и выписывается извещение о непригодности.

## **9.5 Проверка функционирования вспомогательных устройств**

9.5.1 Проверка функционирования мультиплексоров (при их наличии)

Проверяют функционирование мультиплексоров с помощью переносного компьютера, подключенного к мультиплексору (группе мультиплексора) через кабель RS232, и специальной программы. Мультиплексор (группа мультиплексоров) считают работоспособным, если все счетчики, подключенные к данному мультиплексору (группе), были опрошены.

9.5.2 Проверка функционирования модемов (при их наличии)

Проверяют функционирование модемов, используя коммуникационные возможности специальных программ. Модемы считаются исправными в составе комплекса, если были установлены коммутируемые соединения и по установленным соединениям успешно прошел опрос счетчиков.

Допускается автономная проверка модемов с использованием тестового программного обеспечения.

9.5.3 Проверка функционирования адаптеров интерфейса (при их наличии)

Используя кабель RS232 подключают к адаптерам переносной компьютер с ПО. Проверка считается успешной, если удалось опросить все счетчики, подключенные к данному адаптеру.

При наличии несоответствий по п. 9.5 дальнейшие операции по поверке ИК прекращаются, АИИС КУЭ бракуется и выписывается извещение о непригодности.

#### **9.6 Проверка погрешности часов ИК АИИС КУЭ**

9.6.1 Проверка СОЕВ

Включают радиочасы «МИР РЧ-01», принимающие сигналы спутниковой навигационной системы Global Positioning System (GPS), и сверяют показания радиочасов с показаниями часов серверов, получающих сигналы точного времени от блока коррекции времени. Расхождение показаний радиочасов с серверами не должно превышать ±100 мс. Для снятия синхронизированных измерений рекомендуется использовать одновременное фотографирование экранов поверяемого и поверительного оборудования.

9.6.2 Распечатывают журнал событий счетчика, выделив события, соответствующие сличению часов корректируемого счетчика и корректирующего сервера. Расхождение времени часов корректируемого и корректирующего компонента в момент, предшествующий коррекции, не должно превышать ±2 с.

9.6.3 Погрешность часов ИК АИИС КУЭ не превышает ±5 с.

При наличии несоответствий по п. 9.6 дальнейшие операции по поверке ИК прекращаются, АИИС КУЭ бракуется и выписывается извещение о непригодности.

#### **9.7 Проверка отсутствия ошибок информационного обмена**

Операция проверки отсутствия ошибок информационного обмена предусматривает экспериментальное подтверждение идентичности числовой измерительной информации в счетчиках электрической энергии (исходная информация), и памяти центрального компьютера (сервера БД).

В момент проверки все технические средства, входящие в проверяемый ИК, должны быть включены.

9.7.1 На центральном компьютере (сервере БД) системы распечатывают значения активной и реактивной электрической энергии, зарегистрированные с 30-ти минутным интервалом за полные предшествующие дню проверки сутки по всем ИК. Проверяют наличие данных, соответствующих каждому 30-ти минутному интервалу времени. Пропуск данных не допускается за исключением случаев, когда этот пропуск был обусловлен отключением ИК или устраненным отказом какоголибо компонента системы.

9.7.2 Распечатывают журнал событий счетчика и отмечают моменты нарушения связи между измерительными компонентами системы. Проверяют сохранность измерительной информации в центральном компьютере (серверах БД) системы на тех интервалах времени, в течение которого была нарушена связь.

9.7.3 Распечатывают на центральном компьютере (сервере БД) профиль нагрузки за полные сутки, предшествующие дню поверки. Используя переносной компьютер, считывают через

оптопорт профиль нагрузки за те же сутки, хранящийся в памяти счетчика. Различие значений активной (реактивной) мощности, хранящейся в памяти счетчика (с учетом коэффициентов трансформации измерительных трансформаторов) и базе данных центрального компьютера (сервера БД) не должно превышать двух единиц младшего разряда учтенного значения.

9

9.7.4 Рекомендуется вместе с проверкой по п. 9.7.3 сличать показания счетчика по активной и реактивной электрической энергии строго в конце получаса (часа) и сравнивать с данными, зарегистрированными в центральном компьютере (сервере БД) системы для того же момента времени. Для этого визуально или с помощью переносного компьютера через оптопорт считывают показания счетчика по активной и реактивной электрической энергии и сравнивают эти данные с показаниями зарегистрированными в центральном компьютере (сервере БД) системы. Расхождение не должно превышать две единицы младшего разряда.

При наличии несоответствий по п. 9.7 дальнейшие операции по поверке ИК прекращаются, АИИС КУЭ бракуется и выписывается извещение о непригодности.

#### **9.8 Идентификация программного обеспечения**

Проверка выполняется в соответствии с требованиями ГОСТ Р 8.654-2015 «ГСИ. Требования к программному обеспечению средств измерений. Основные положения».

Операции проверки идентификационных данных программного обеспечения (далее - ПО) предусматривают экспериментальное подтверждение идентичности идентификационных данных ПО заявленным.

9.8.1 Проверка идентификационного наименования и номера версии ПО.

Проверяют информацию, запустив менеджер программ из подменю «Автозагрузка» меню «Пуск» или с помощью ярлыка «Менеджер программ» расположенного на рабочем столе Windows, найдя ярлык ПО в трее и запустив его, в строке "О программе". Убедиться, что идентификационное наименование и номер версии ПО соответствуют заявленным.

9.8.2 Проверка цифрового идентификатора ПО.

Таблица 2

На выделенных модулях ПО проверить Цифровые идентификаторы. Алгоритм вычисления цифрового идентификатора по ГОСТ Р 34.11-2012 (256 бит).

Проверка цифрового идентификатора программного обеспечения происходит на ИВК (сервере), где установлено ПО. Для проверки цифрового идентификатора необходимо использовать утилиту «cpverify.exe». Программа работает под ОС Windows. Для проверки файла необходимо скачать утилиту и проверяемый файл AscueValuesCalculator.php на Windows. Далее, для запуска программы необходимо ввести следующий синтаксис: «cpverify.exe -mk -alg GR3411\_2012\_256 AscueValuesCalculator.php».

После чего программа просчитает хэш-код. Для его сохранения в файл необходимо добавить значок перенаправления и имя файла для записи значения хэша.

Сведения об идентификационных данных (признаках) ПО СИ и методах его идентификации фиксируют в виде, представленном в таблице 2.

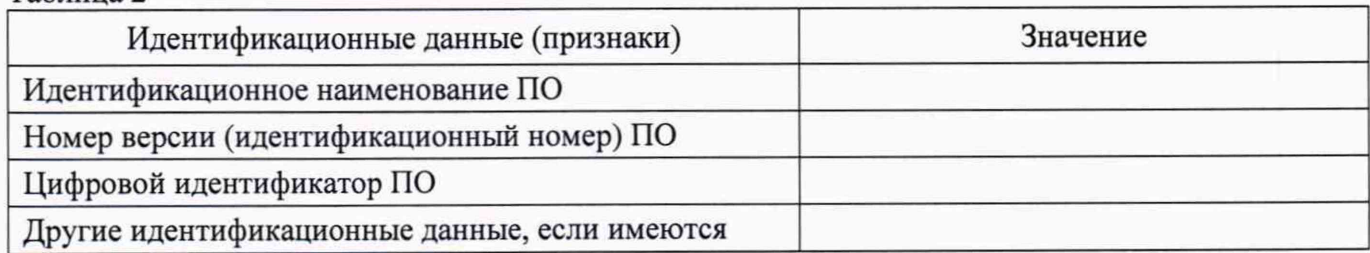

## **10 Оформление результатов поверки**

10.1 На основании положительных результатов по пунктам раздела 9 выписывают свидетельство о поверке АИИС КУЭ в соответствии с Приказом Минпромторга России от 02.07.2015 г. № 1815. В приложении к свидетельству указывают перечень ИК.

10.2 При отрицательных результатах поверки АИИС КУЭ признается негодной к дальнейшей эксплуатации и на нее выдают извещение о непригодности в соответствии с Приказом Минпромторга России от 02.07.2015 г. № 1815с указанием причин.

Начальник отдела 206.1 ФГУП «ВНИИМС»

С. Ю. Рогожин

Инженер 2 категории ФГУП «ВНИИМС»

Н. А. Коханенко